Theoretische Untersuchung von schnell ansprechenden Wärmezähler, A. Kähler, Seeon 2015

Theoretische Untersuchung von schnell ansprechenden Wärmezählern für WWB im Durchflussbetrieb

(time dependent behaviour of fast response heat meters)

- A. Kähler, PTB-Sommerschule, Seeon 2015-

## Ziel:

Ermittlung des theoretischen zeitlichen Referenzverlaufs der erfassbaren Wärmemenge in Abhängigkeit der maßgeblichen Verzögerungsglieder

und Vergleich mit

dem zeitlichen Verlauf des Berechnungsergebnisses nach Abtastung und Integration im WZ-Rechenwerk

#### Betrachteter Arbeitspunkt:

Feste Vorlauftemperatur:

$$
\vartheta_{VL} = \vartheta_{VL}^{\infty} = 60^{\circ}C
$$

Feste Raumlufttemperatur:

$$
\mathcal{O}_{Raum} = \mathcal{O}_{Raum}^{\infty} = 20^{\circ}C
$$

Konstanter Volumenstrom ab Sprungzeitpunkt: (entspricht annähernd der Steuerungspraxis mit Magnetventilen)

$$
\dot{V}^{\infty} = 1, 0...1, 5 \; cbm/h
$$

Aus  $\dot{Q}^{\infty} = k \cdot \dot{V}^{\infty} \cdot \Delta \vartheta^{\infty}$  folgt dann für die stationäre Temperaturdifferenz:

$$
\Delta \vartheta^{\infty} = \vartheta_{VL} - \vartheta_{RL}^{\infty} = \frac{\dot{Q}^{\infty}}{k \cdot \dot{V}^{\infty}}
$$

Für  $\dot{V}^{\infty}$  = 1,0 *cbm* / *h* folgt beispielsweise:

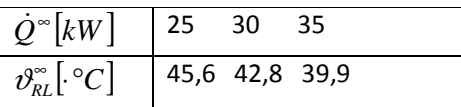

### Ermittlung der Zeitverläufe:

Vorlauf-Temperaturfühler:

$$
\vartheta_{VLT}(t) = \vartheta_{Raum} + \left(\vartheta_{VL}^{\infty} - \vartheta_{Raum}\right) \cdot \left(1 - e^{-t/\tau_F}\right), \qquad \tau_F \text{- Zeitkonstante Temperaturetürführler}
$$

Rücklauf-Temperaturfühler (hier: gleiche Zeitkonstante wie Vorlauf):

$$
\vartheta_{RLT}(t) = \vartheta_{Raum} + \left(\vartheta_{RL}^{\infty} - \vartheta_{Raum}\right) \cdot \left(1 - e^{-t/\tau_F}\right) \cdot \left(1 - e^{-t/\tau_{wOT}}\right)
$$

$$
\vartheta_{RLT}(t) = \vartheta_{Raum} + (\vartheta_{RL}^{\infty} - \vartheta_{Raum}) \cdot (1 - e^{-t/\tau_{w\bar{v}\bar{r}}} - e^{-t/\tau_{F}} + e^{-t/\tau_{F}} \cdot e^{-t/\tau_{w\bar{v}\bar{r}}})
$$

# $\tau_{\text{wijT}}$  - Zeitkonstante Wärmeübertager

Zwischenrechnung:

$$
e^{-t/\tau_F} \cdot e^{-t/\tau_{wOT}} = \exp\left(-\frac{t}{\tau_F} - \frac{t}{\tau_{wOT}}\right) = \exp\left(\frac{-t \cdot \tau_F - t \cdot \tau_{wOT}}{\tau_F \cdot \tau_{wOT}}\right) = \exp\left(-t \cdot \frac{(\tau_F + \tau_{wOT})}{\tau_F \cdot \tau_{wOT}}\right)
$$

$$
\vartheta_{RLT}(t) = \vartheta_{Raum} + \left(\vartheta_{RL}^{\infty} - \vartheta_{Raum}\right) \cdot \left(1 - \exp\left(-\frac{t}{\tau_F}\right) - \exp\left(-\frac{t}{\tau_{wOT}}\right) + \exp\left(-t \cdot \frac{\tau_F + \tau_{wOT}}{\tau_F \cdot \tau_{wOT}}\right)\right)
$$

Mit Einführung der Übertemperaturen:

$$
\Delta\mathcal{V}_{VL}=\mathcal{V}_{VL}^{\infty}-\mathcal{V}_{Raum}
$$

$$
\Delta\mathcal{V}_{RL}^{\infty}=\mathcal{V}_{RL}^{\infty}-\mathcal{V}_{Raum}
$$

und der Kombi-Zeitkonstante:

$$
\frac{\tau_F + \tau_{w\bar{U}T}}{\tau_F \cdot \tau_{w\bar{U}T}} = \frac{1}{\tau_a} \text{ bzw. } \tau_a = \frac{\tau_F \cdot \tau_{w\bar{U}T}}{\tau_F + \tau_{w\bar{U}T}}
$$

folgt:

$$
\vartheta_{VLT}(t) = \vartheta_{Raum} + \left(\Delta \vartheta_{VL} \cdot \left(1 - \exp\left(-\frac{t}{\tau_F}\right)\right)\right) = \vartheta_{Raum} + \Delta \vartheta_{VL} - \Delta \vartheta_{VL} \cdot \exp\left(-\frac{t}{\tau_F}\right)
$$

$$
\vartheta_{RLT}(t) = \vartheta_{Raum} + \Delta \vartheta_{RL}^{\infty} - \Delta \vartheta_{RL}^{\infty} \cdot \exp\left(-\frac{t}{\tau_F}\right) - \Delta \vartheta_{RL}^{\infty} \cdot \exp\left(-\frac{t}{\tau_{WUT}}\right) + \Delta \vartheta_{RL}^{\infty} \cdot \exp\left(-\frac{t}{\tau_a}\right)
$$

Und damit für die Temperaturdifferenz

$$
\Delta \vartheta = \vartheta_{VL} - \vartheta_{RL}
$$
\n
$$
\Delta \vartheta(t) = \vartheta_{Raum} + \Delta \vartheta_{VL} - \Delta \vartheta_{VL} \cdot \exp\left(-\frac{t}{\tau_F}\right) - \vartheta_{Raum} - \Delta \vartheta_{RL}^* + \Delta \vartheta_{RL}^* \cdot \exp\left(-\frac{t}{\tau_F}\right) + \Delta \vartheta_{RL}^* \cdot \exp\left(-\frac{t}{\tau_{wOT}}\right) - \Delta \vartheta_{RL}^* \cdot \exp\left(-\frac{t}{\tau_a}\right)
$$

$$
\Delta \vartheta(t) = (\vartheta_{VL} - \vartheta_{RL}^{\infty}) - (\vartheta_{VL} - \vartheta_{RL}^{\infty}) \cdot \exp\left(-\frac{t}{\tau_F}\right) + \Delta \vartheta_{RL}^{\infty} \cdot \exp\left(-\frac{t}{\tau_{WUT}}\right) - \Delta \vartheta_{RL}^{\infty} \cdot \exp\left(-\frac{t}{\tau_a}\right)
$$

Mit Einführung der stationären Temperaturdifferenz

$$
\Delta\,\vartheta^{\infty}=\vartheta_{\rm VL}-\vartheta_{\rm RL}^{\infty}
$$

folgt dann

$$
\Delta \vartheta(t) = \Delta \vartheta^{\infty} - \Delta \vartheta^{\infty} \cdot \exp\left(-\frac{t}{\tau_F}\right) + \Delta \vartheta^{\infty}_{RL} \cdot \exp\left(-\frac{t}{\tau_{wUT}}\right) - \Delta \vartheta^{\infty}_{RL} \cdot \exp\left(-\frac{t}{\tau_a}\right)
$$

$$
\Delta v(t) = a - b + c - d
$$

Bei konstantem Massestrom ab Sprungzeitpunkt folgt dann für das Energieäquivalent (Temperaturdifferenz Vor-/Rücklauf):

$$
|E(t) \approx \int \Delta \vartheta(t)dt = \int adt - \int bdt + \int cdt - \int gdt
$$
  

$$
\int adt = \int \Delta \vartheta^{\infty} dt = \Delta \vartheta^{\infty} \cdot t
$$
  

$$
\int bdt = \Delta \vartheta^{\infty} \cdot \int \exp\left(-\frac{t}{\tau_F}\right)dt = -\Delta \vartheta^{\infty} \cdot \tau_F \cdot \exp\left(-\frac{t}{\tau_F}\right)
$$
  

$$
\int cdt = \Delta \vartheta^{\infty}_{RL} \cdot \int \exp\left(-\frac{t}{\tau_{wUT}}\right) \cdot dt = -\Delta \vartheta^{\infty}_{RL} \cdot \tau_{wUT} \cdot \exp\left(-\frac{t}{\tau_{wUT}}\right)
$$
  

$$
\int ddt = \Delta \vartheta^{\infty}_{RL} \cdot \int \exp\left(-\frac{t}{\tau_a}\right) = -\Delta \vartheta^{\infty}_{RL} \cdot \tau_a \cdot \exp\left(-\frac{t}{\tau_a}\right)
$$

**Ergebnis:** 

$$
E(t) = \Delta \vartheta^{\infty} \cdot t + \Delta \vartheta^{\infty} \cdot \tau_F \cdot \exp\left(-\frac{t}{\tau_F}\right) - \Delta \vartheta_{RL}^{\infty} \cdot \tau_{wUT} \cdot \exp\left(-\frac{t}{\tau_{wUT}}\right) + \Delta \vartheta_{RL}^{\infty} \cdot \tau_a \cdot \exp\left(-\frac{t}{\tau_a}\right)
$$
  
\n
$$
E\left|\left(\Delta t = t_1 - t_0\right) = \left|\Delta \vartheta^{\infty} \cdot \Delta t \Delta \vartheta^{\infty} \cdot \tau_F \cdot \exp\left(-\frac{t}{\tau_F}\right)\right|_{t_0}^{t_1} - \Delta \vartheta_{RL}^{\infty} \cdot \tau_{wUT} \cdot \exp\left(-\frac{t}{\tau_{wUT}}\right)\Big|_{t_0}^{t_1} + \Delta \vartheta_{RL}^{\infty} \cdot \tau_a \cdot \exp\left(-\frac{t}{\tau_a}\right)\Big|_{t_0}^{t_1}
$$
  
\n
$$
\int a \qquad \qquad \int b \qquad \qquad \int c \qquad \qquad \int d
$$

E(t) wird betrachtet als Referenzgröße für Bewertung der Berechnung im WZ-Rechenwerk

$$
E_{\text{wz}}(t) = \frac{1}{k \cdot (t_1 - t_0) \cdot \overline{V}} \int_0^t k(\tau) \cdot \dot{V}(\tau) \cdot \Delta \vartheta(\tau) d\tau
$$

mit numerischen Integrationsverfahren (z.B. Rechteck/Euler oder Trapez/Runge-Kutta).

## **Vergleich und Auswertung per Berechnung in Excel oder Matlab. Vorläufiges Ergebnis:**

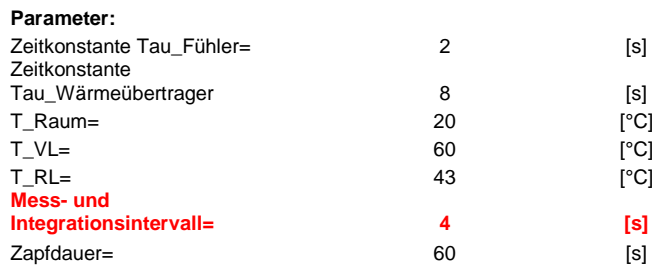

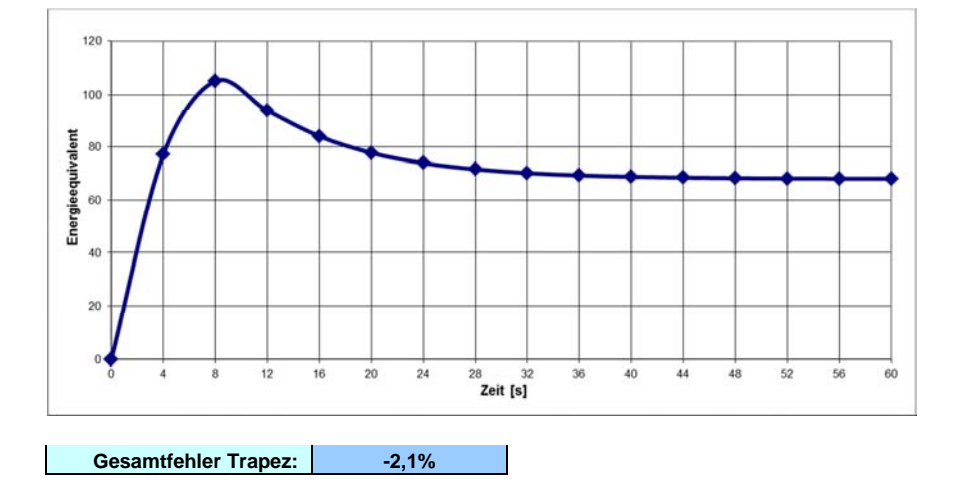

### **Parameter:**

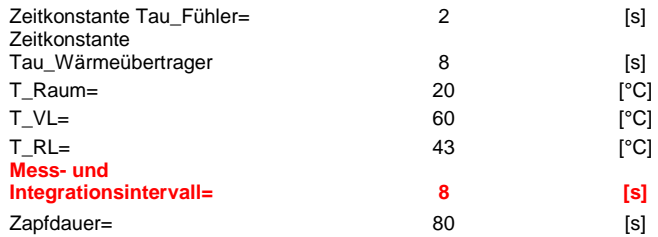

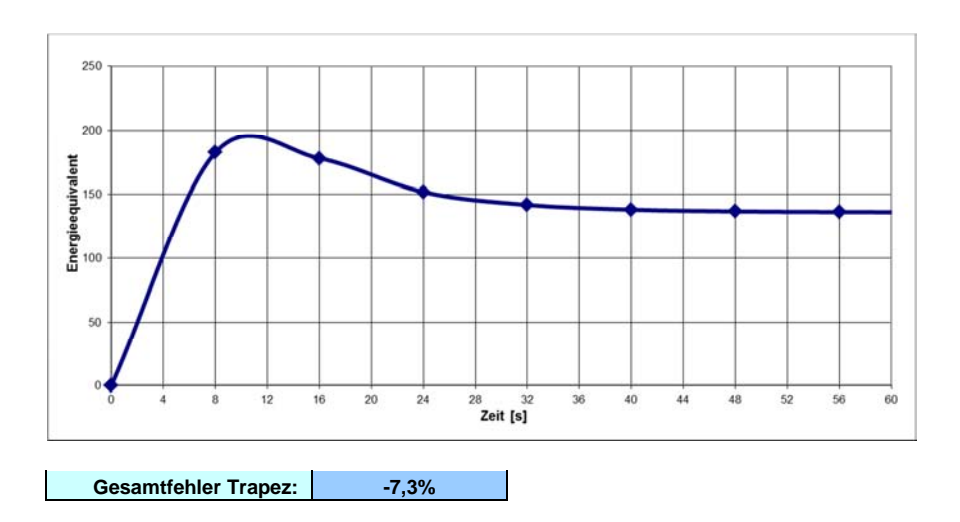